## **MySQL**

This section is for any MySQL information I have gathered. The MySQL version that I am starting with is 2.x

[Install MySQL Linux](http://cameraangle.co.uk/doku.php?id=install_mysql_linux) [Create MySQL Database](http://cameraangle.co.uk/doku.php?id=create_mysql_database) [Run Security after Install](http://cameraangle.co.uk/doku.php?id=run_security_after_install) [Backup MySQL Database From The Command Line](http://cameraangle.co.uk/doku.php?id=backup_mysql_database_from_the_command_line) [Restore MySQL Database From The Command Line](http://cameraangle.co.uk/doku.php?id=restore_mysql_database_from_the_command_line) [Backup Database from Remote Server](http://cameraangle.co.uk/doku.php?id=backup_database_from_remote_server)

From: <http://cameraangle.co.uk/> - **WalkerWiki - wiki.alanwalker.uk**

WalkerWiki - wiki.alanwalker.uk - http://cameraangle.co.uk/

Permanent link: **<http://cameraangle.co.uk/doku.php?id=mysql&rev=1470177640>**

Last update: **2023/03/09 22:35**

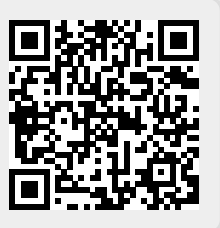